How To Enable [Wireless](http://doc2015.inmanuals.com/goto.php?q=How To Enable Wireless Lan On Hp Laptop) Lan On Hp Laptop >[>>>CLICK](http://doc2015.inmanuals.com/goto.php?q=How To Enable Wireless Lan On Hp Laptop) HERE<<<

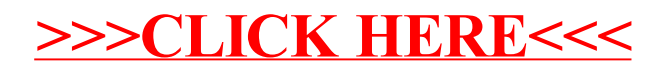